# **SATHUNTER**

# **REMOTE CONTROL COMMANDS**

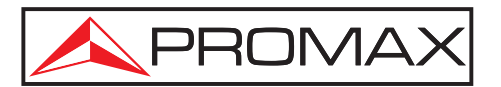

- 0 MI1610 -

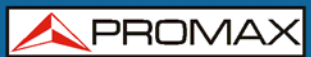

# **TABLE OF CONTENTS**

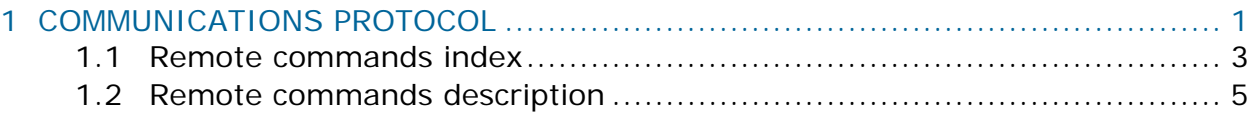

<span id="page-2-0"></span>**SATHUNTER** 

**REMOTE CONTROL COMMANDS** 

APROMA

# *REMOTE CONTROL COMMANDS*  **SATHUNTER**

# <span id="page-2-1"></span>**1 COMMUNICATIONS PROTOCOL**

Communication parameters are 115200 dB, 8 bits, no parity and 1 bit STOP. The communication is done via the USB port.

The communication protocol is:

- 1. **SATHUNTER** periodically sends the code XON (11H) to indicate that it is ready to receive a new command.
- 2. At this moment, it can be sent a stream. Each stream consists of:
	- a. Stream beginning: '\*' (2AH).
	- b. If the command is interrogative: '?' (3FH).
	- c. Character set forming the remote command.
	- d. CARRIAGE RETURN indicating the end of the message: (0DH).
- 3. Once the stream has been sent, it is received an XOFF (13H) indicating to stop the transmission.
- 4. Once completed the command, it is sent an ACKNOWLEDGE (06H) code in the case that the command had been interpreted correctly or a NOT ACKNOWLEDGE (15H) otherwise.
- 5. If the sent message requires response, that one is sent alter the ACKNOWLEDGE. The answer should be finish by a CARRIAGE RETURN (0DH)
- 6. After this command, the **SATHUNTER** will send a XON (11H) meaning that is ready to receive another command.
- 7. It turns to step 2.

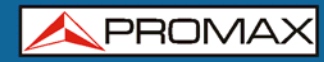

Example:

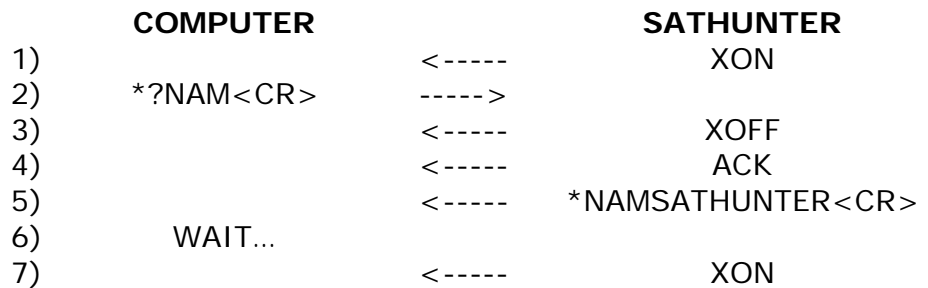

(all characters are transmitted in ASCII code).

Next are described the set of commands that SATHUNTER accepts. All commands are transmitted in ASCII code.

**APROMA** 

# <span id="page-4-1"></span><span id="page-4-0"></span>**1.1 Remote commands index**

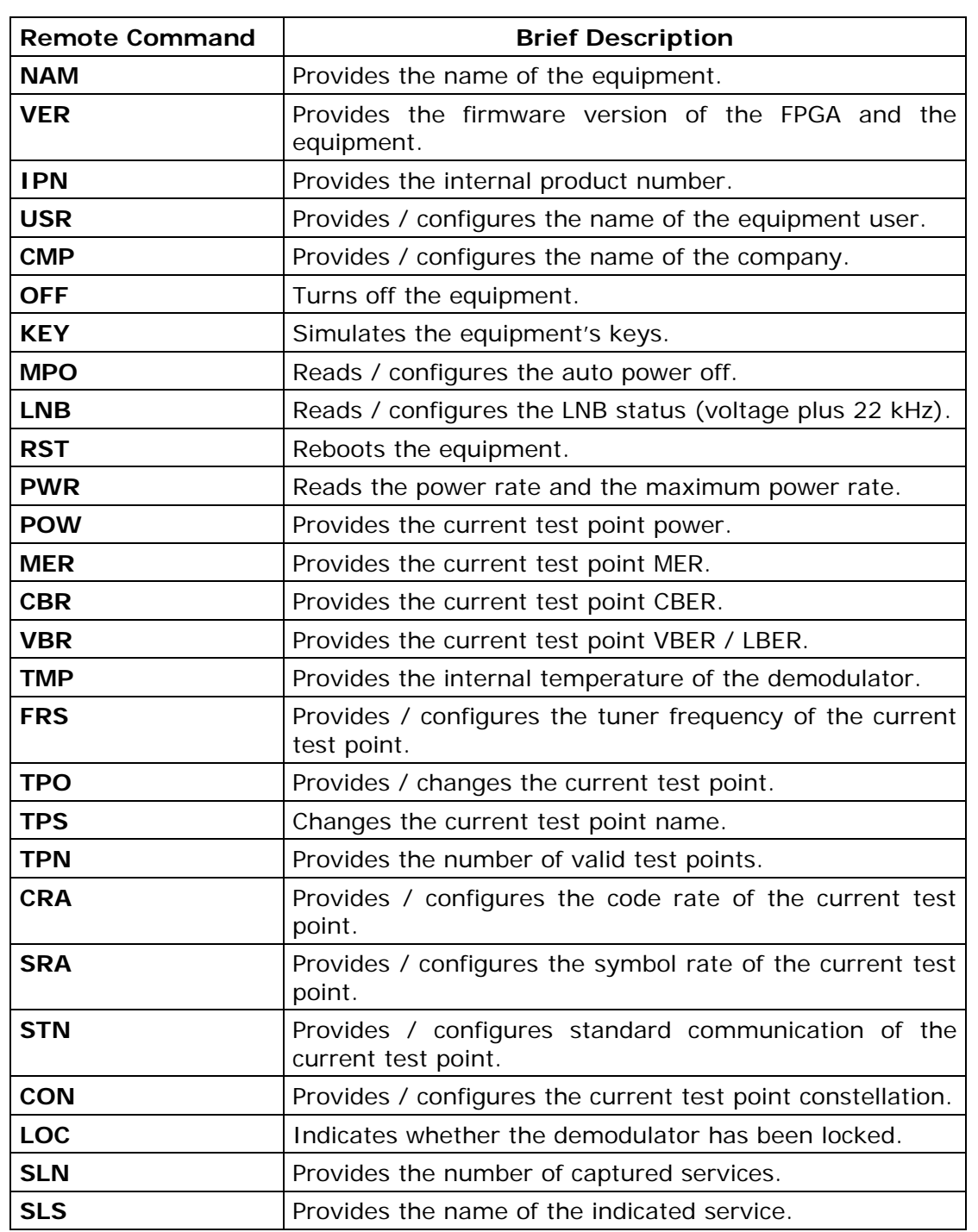

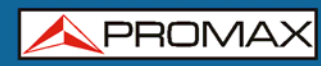

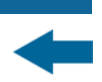

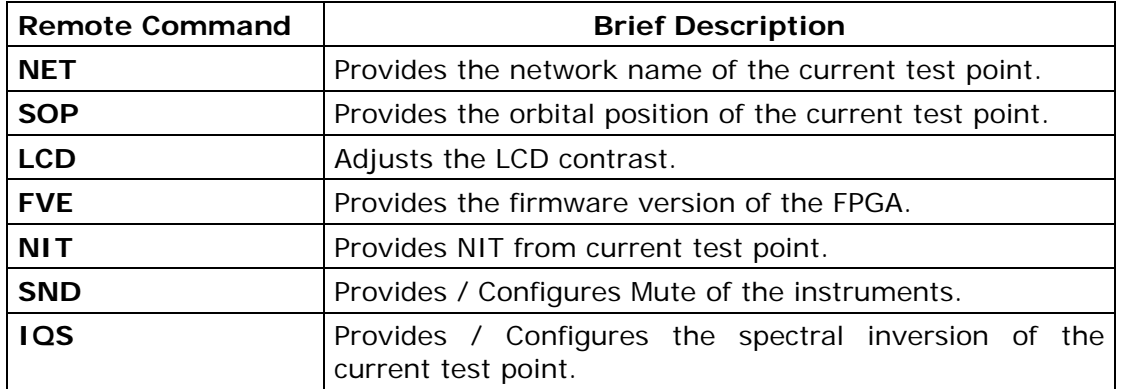

APROMAX

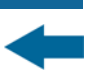

### <span id="page-6-1"></span><span id="page-6-0"></span>**1.2 Remote commands description**

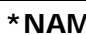

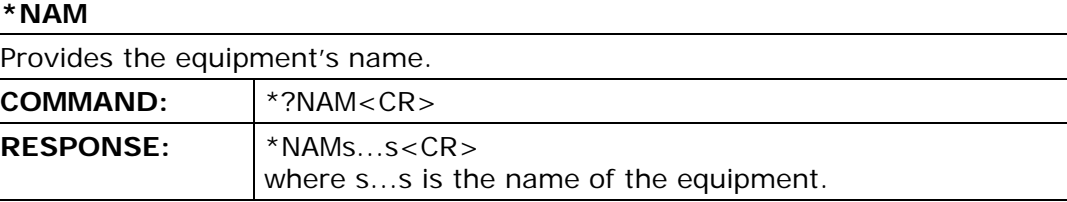

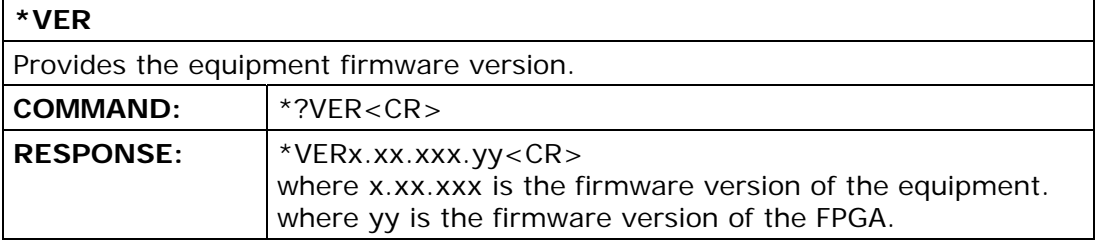

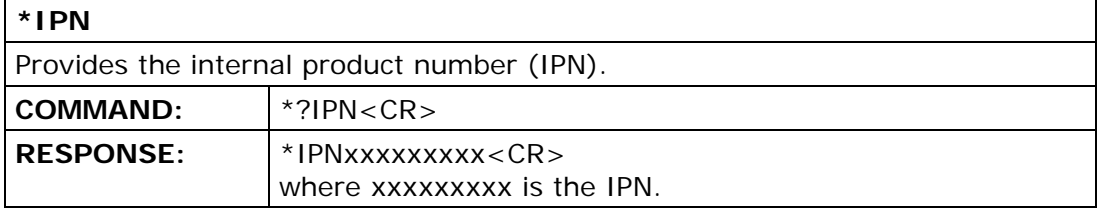

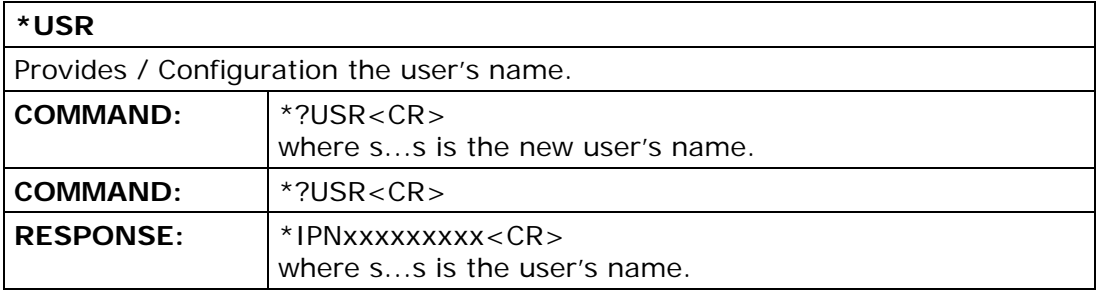

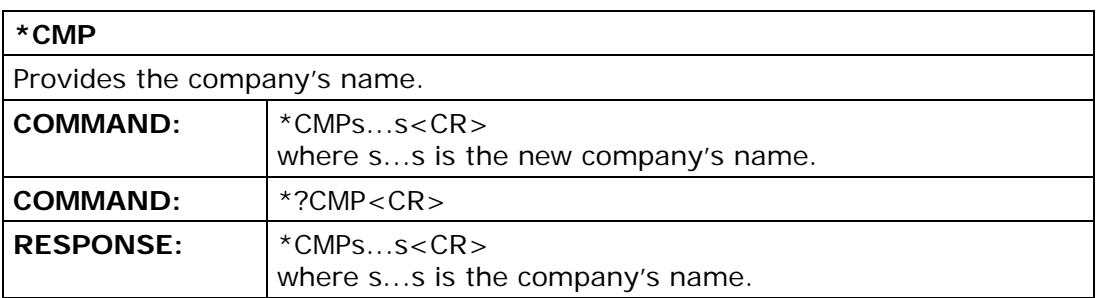

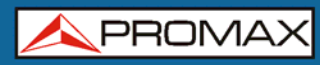

# **\*OFF**  Switches off the equipment.

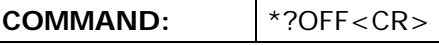

## **\*KEY**

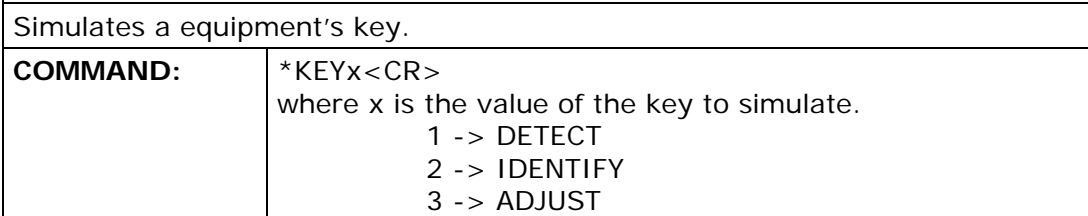

### **\*MPO**

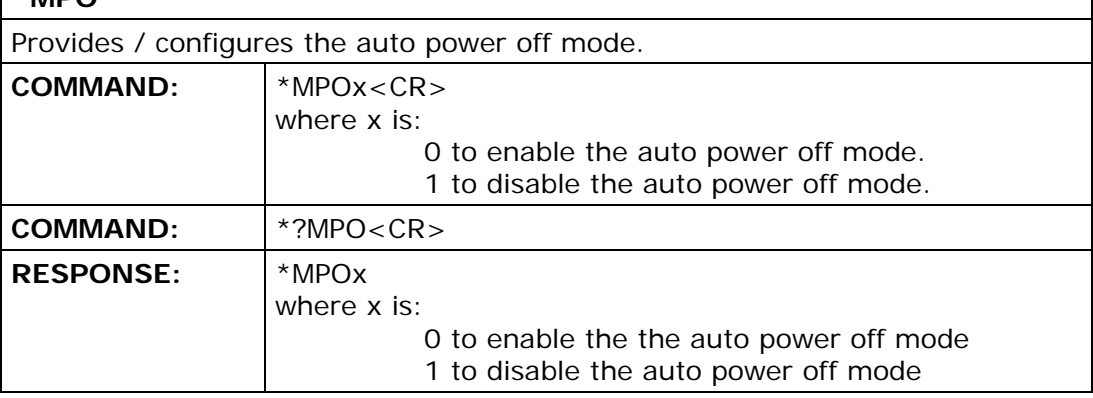

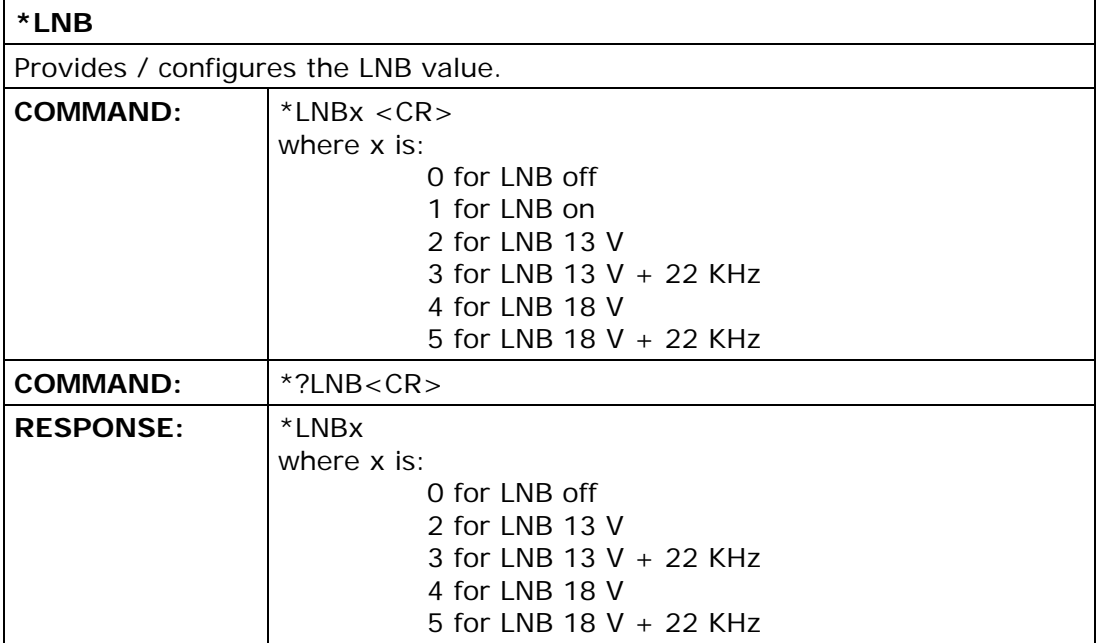

# **SATHUNTER**

**REMOTE CONTROL COMMANDS** 

**APROMA** 

#### **\*RST**

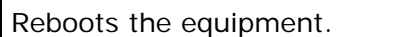

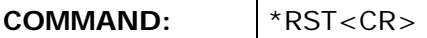

### **\*PWR**

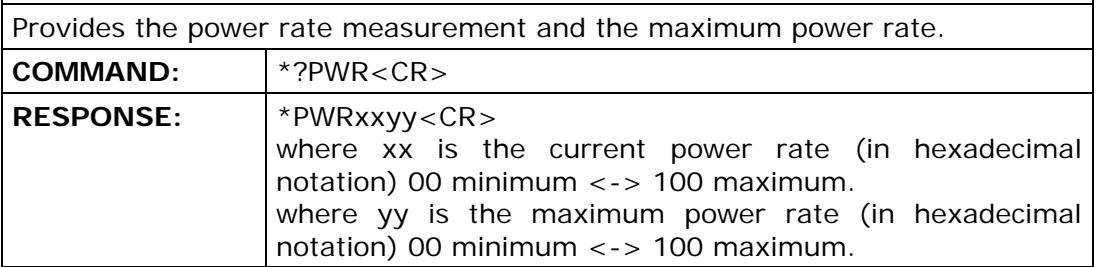

### **\*POW**

Provides the measurement of the power rate with the measure units selected on the current test point configuration. With the SPC order, conversion of units may be cancelled and the POW order will always return dBμV.

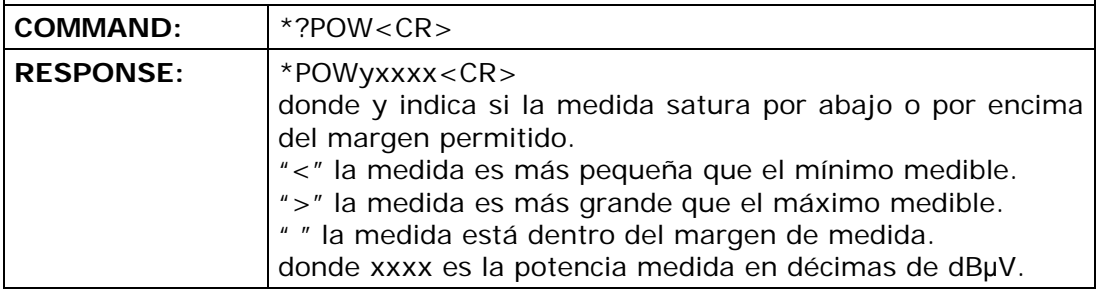

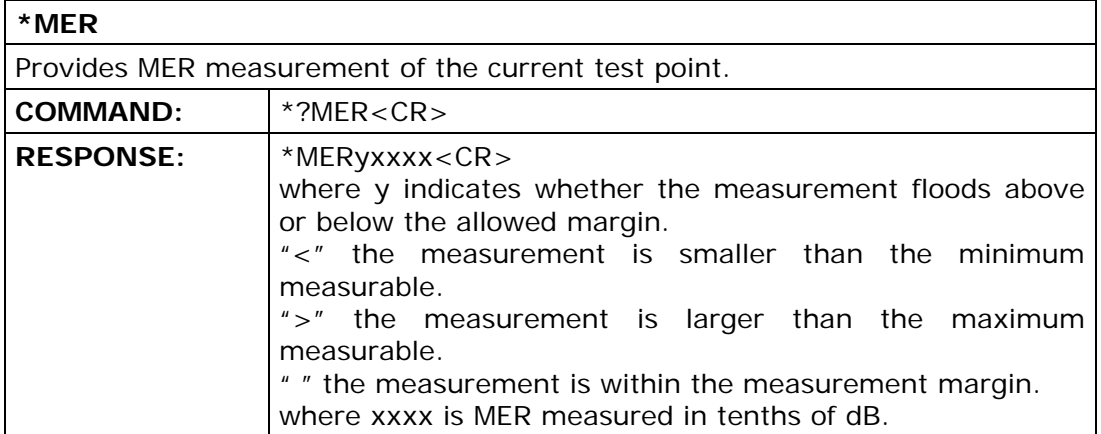

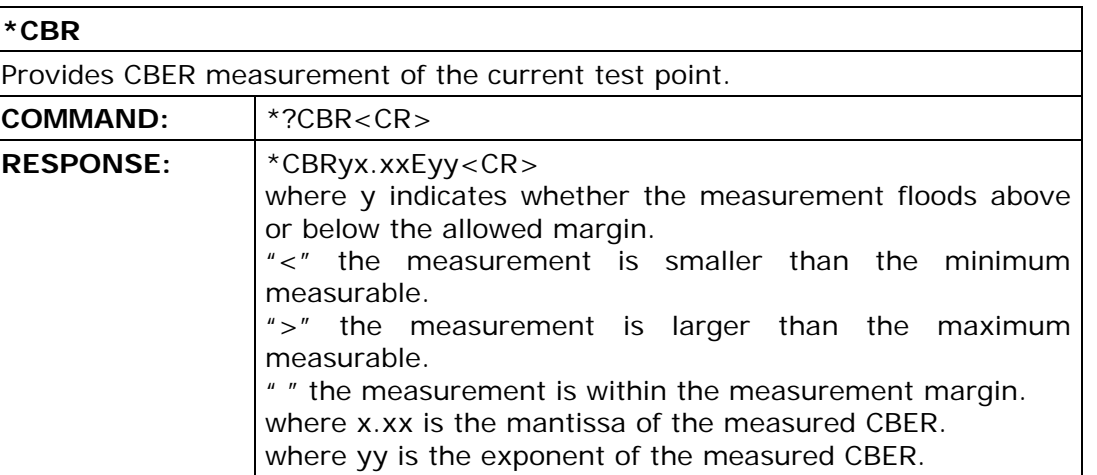

### **\*VBR**

Provides VBER measurement in DVB-S and LBER measurement in DVB-S2 of the current test point.

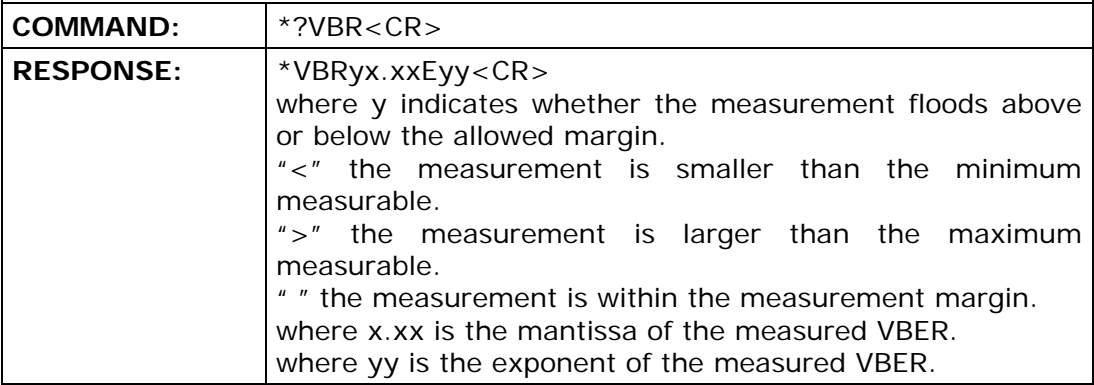

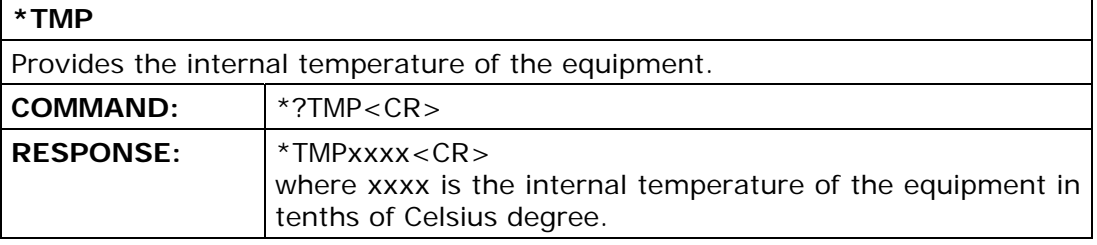

#### **\*FRS**

Provides / configures the frequency of the current test point. The configured value is not stored in the E2P, therefore when the test point changes, the configuration changes.

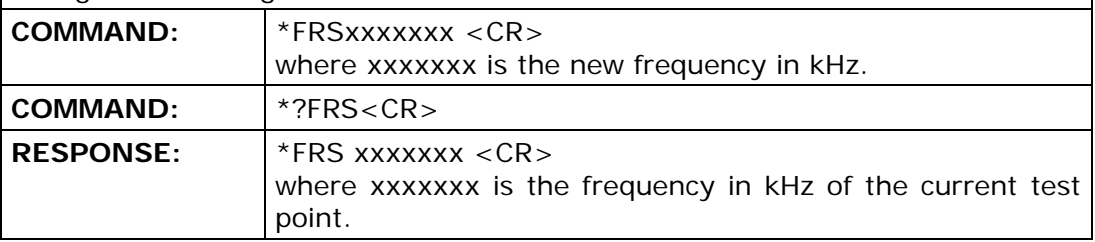

**APROMA** 

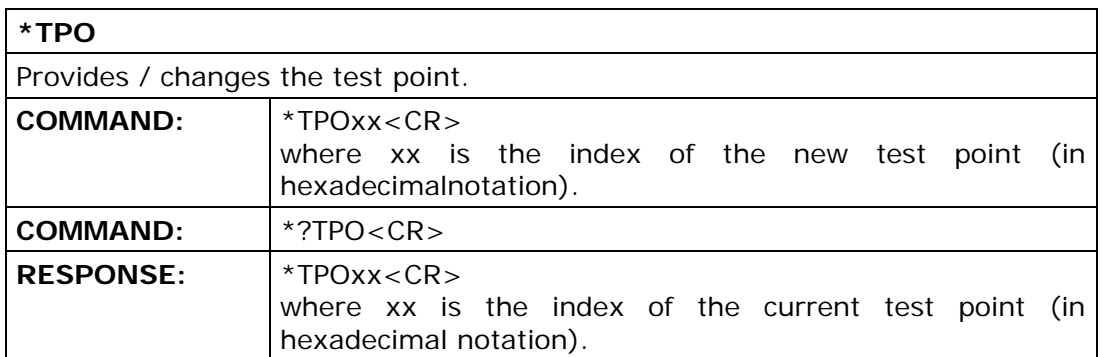

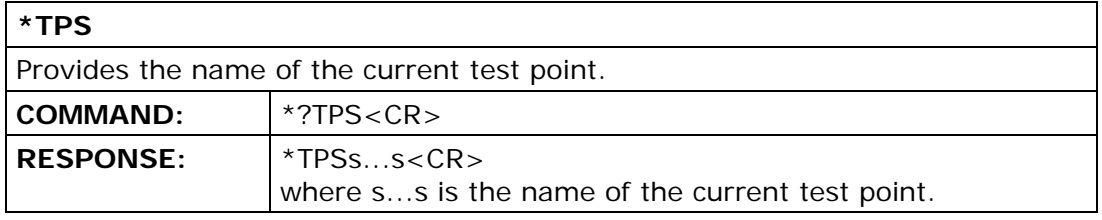

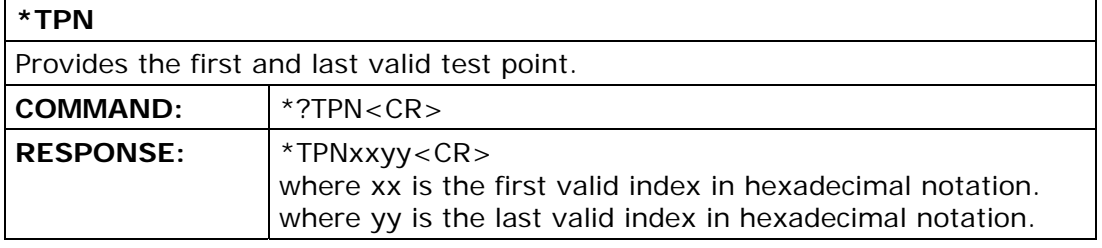

### **\*CRA**

Provides / configures the code rate of the current test point. The configured value is not stored in the E2P, therefore when changing the test point, the configuration changes.

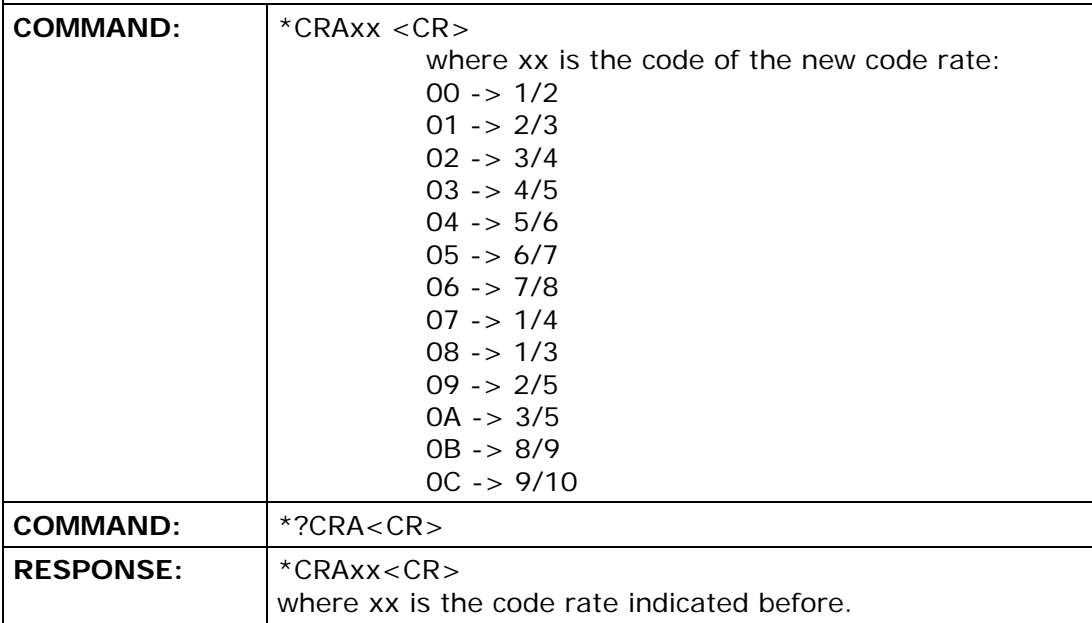

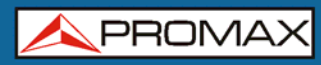

 $\mathsf{r}$ 

**REMOTE CONTROL COMMANDS** 

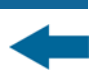

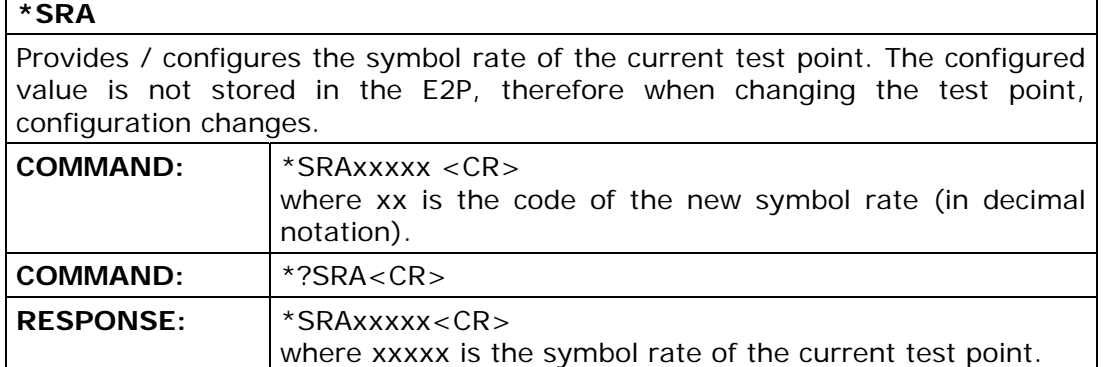

### **\*STN**

Provides / configures the standard of the current test point. The configurated value is not stored in the E2P, therefore when changing the test point, the configuration changes.

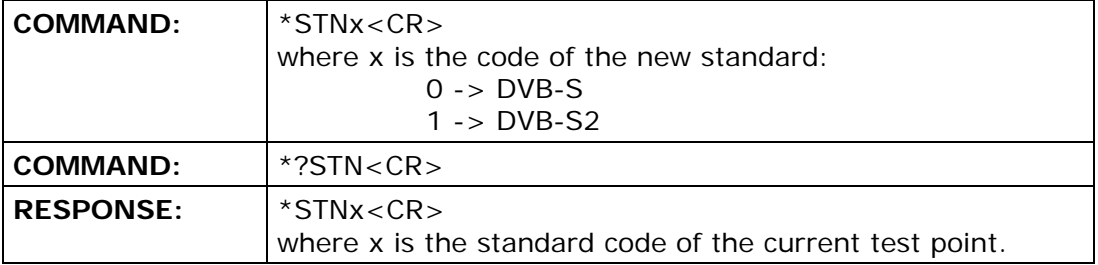

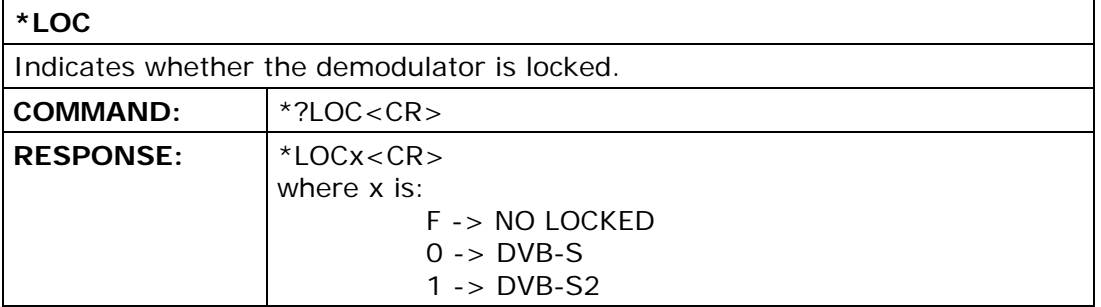

**APROMA** 

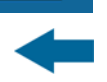

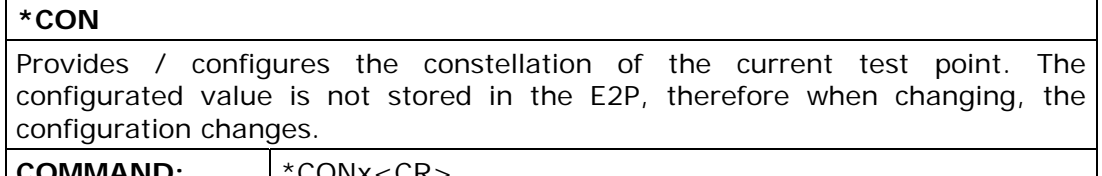

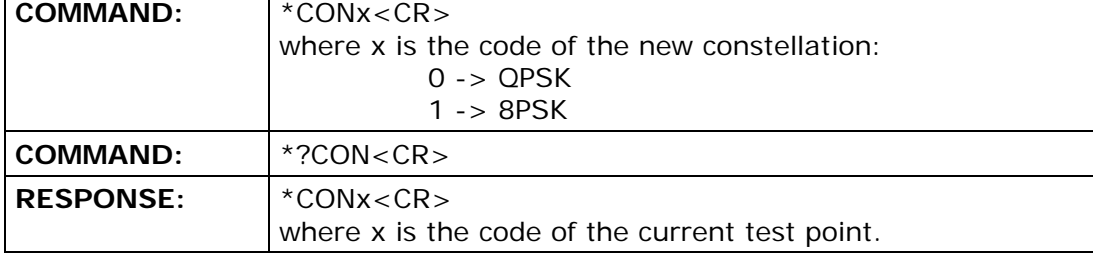

### **\*SLN**

 $\mathbf{r}$ 

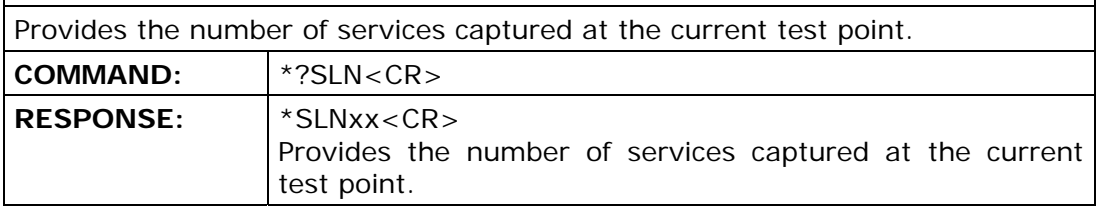

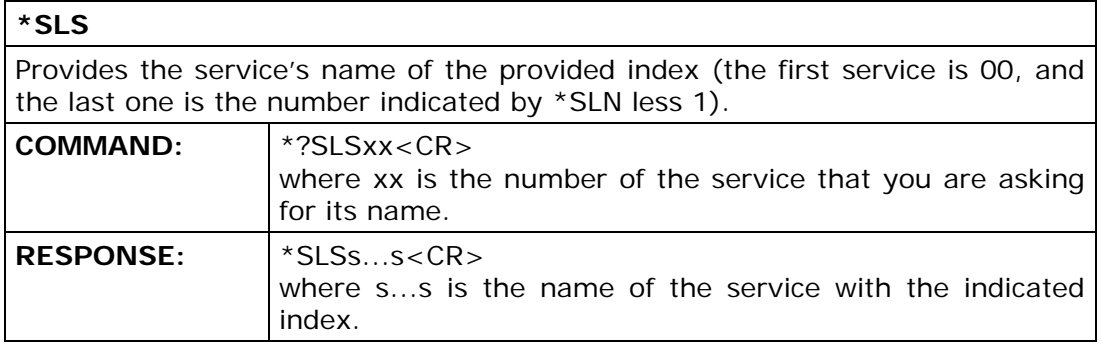

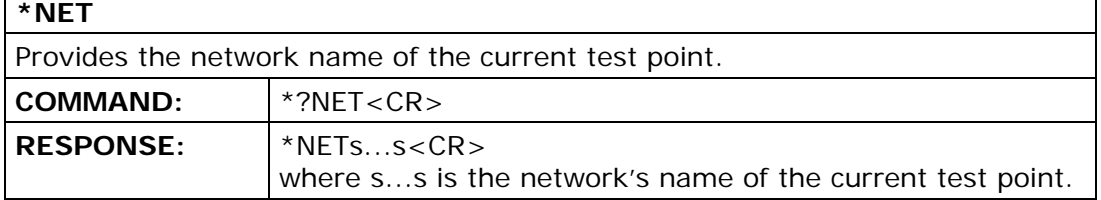

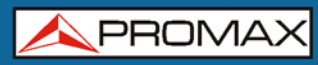

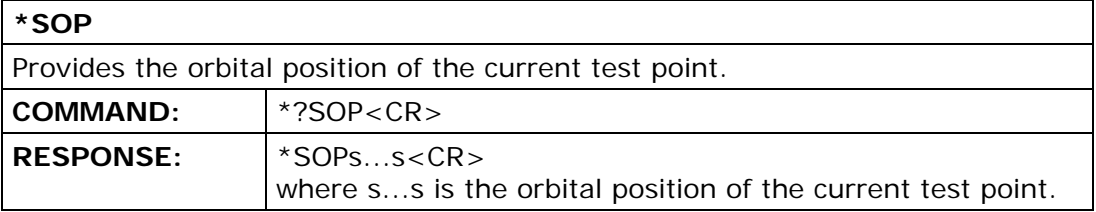

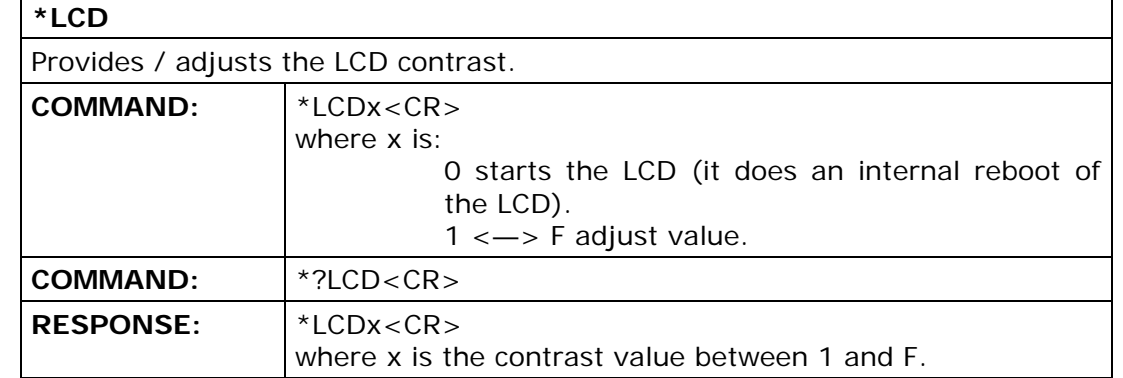

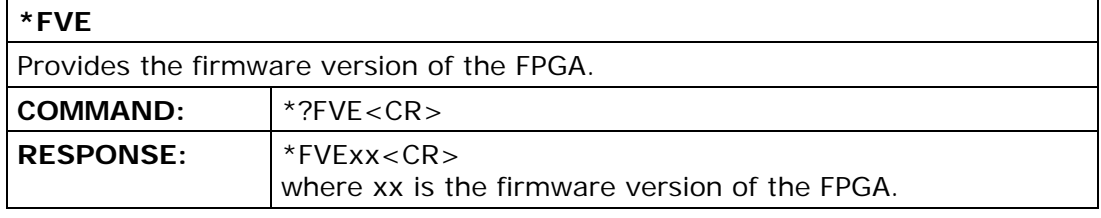

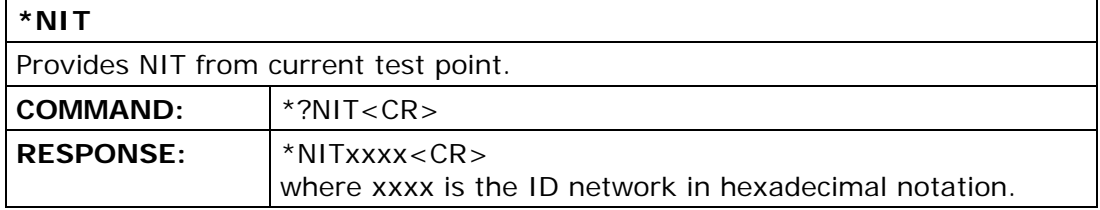

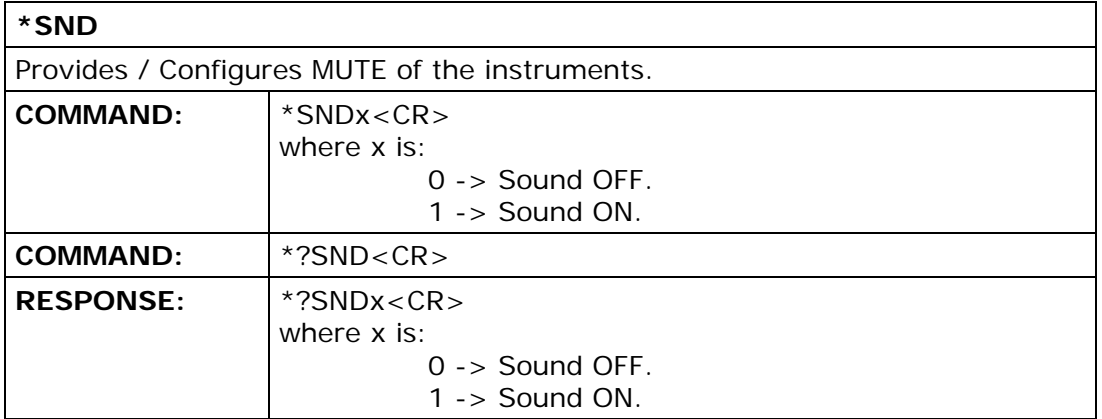

APROMAX

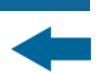

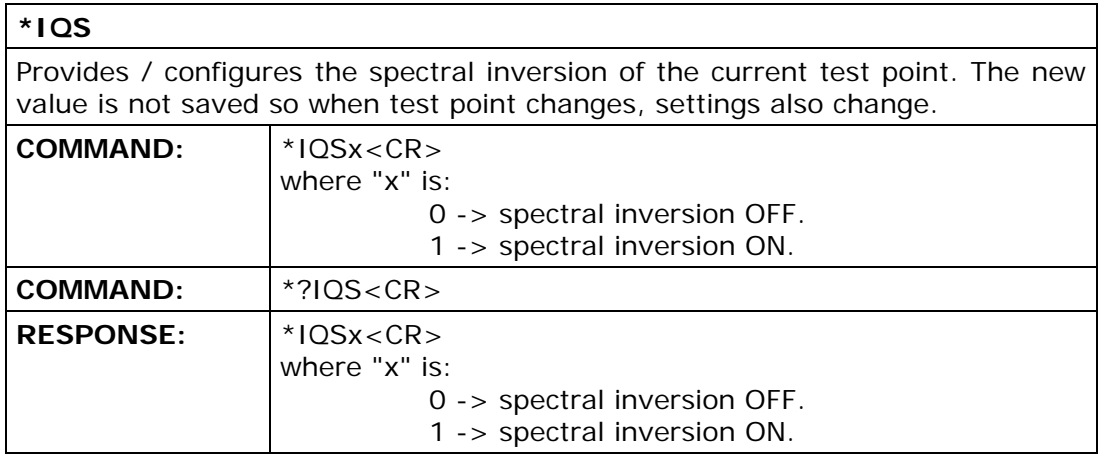

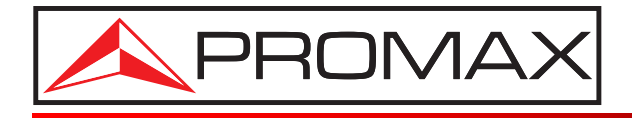

### **PROMAX ELECTRONICA, S. L.**

Francesc Moragas, 71-75 08907 L'HOSPITALET DE LLOBREGAT (Barcelona) SPAIN Tel. : 93 184 77 00 \* Tel. Intl. : (+34) 93 184 77 02 Fax : 93 338 11 26 \* Fax Intl. : (+34) 93 338 11 26 http://www.promaxelectronics.com e-mail: promax@promaxelectronics.com